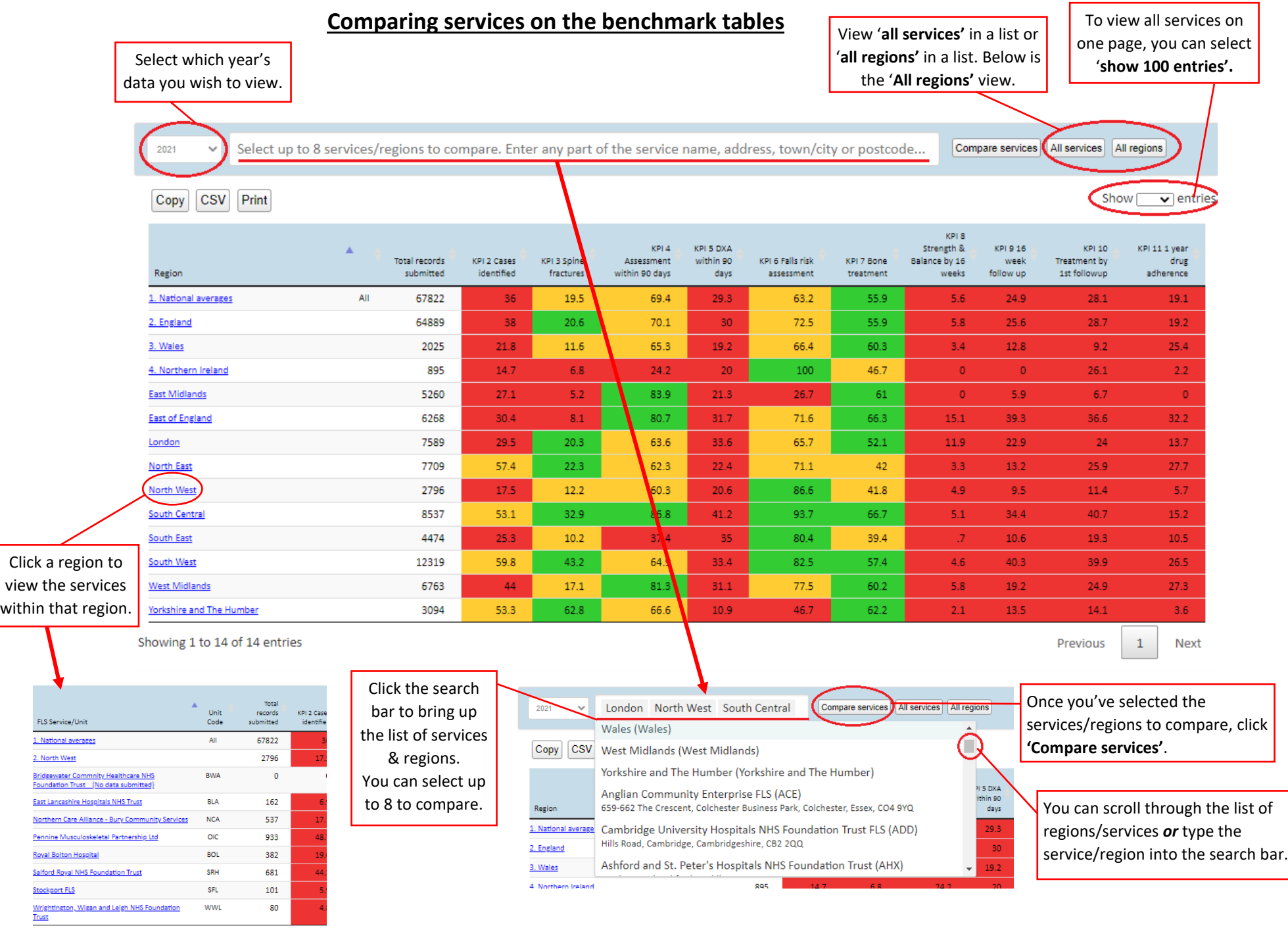

nowing 1 to 10 of 10 entries